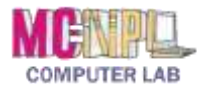

## COMPUTER BASICS **Handout 5 - Components of the MC-NPL Lab Computers**

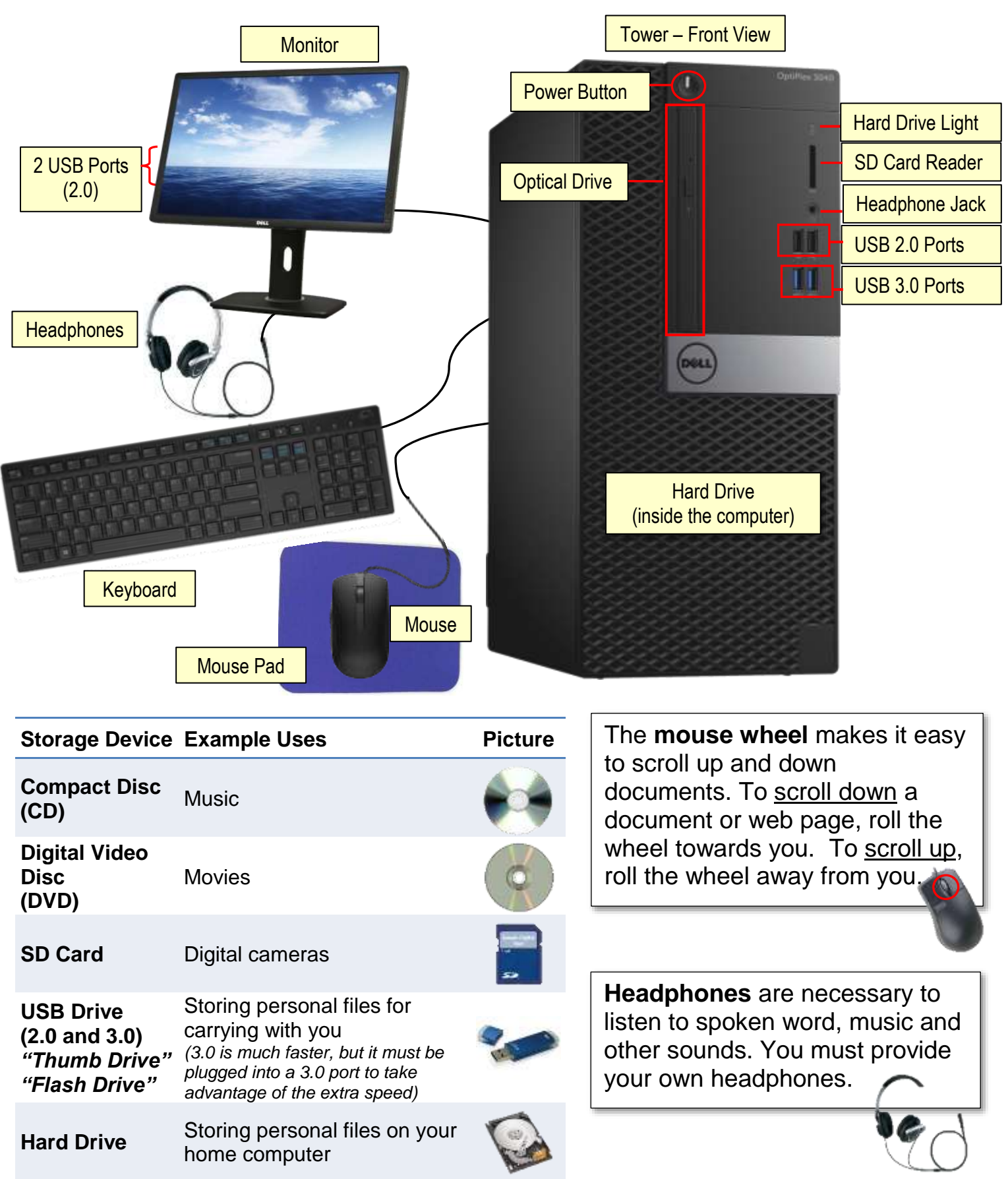